Subject: Re: Change row appearance based on column value in that row Posted by [slashupp](https://www.ultimatepp.org/forums/index.php?t=usrinfo&id=790) on Fri, 01 Sep 2017 09:20:44 GMT [View Forum Message](https://www.ultimatepp.org/forums/index.php?t=rview&th=9696&goto=48729#msg_48729) <> [Reply to Message](https://www.ultimatepp.org/forums/index.php?t=post&reply_to=48729)

Revisiting this because I previously could not understand this AddIndex()-stuff. (I used my work-around as described to achieve what I needed to)

I still cannot make any sense from this at all.

I now want to add a key to each row so that I can identify the specific entry when selected/clicked with the real data in another container using this key.

I can find no way to add/associate a row-level key !?!? no straightforward, intuitive way

any advice?

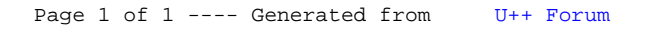